# NCE TRISTANAI

CENTRE DE FORMATION E-BUSINESS MARKETING À PARIS - MARSEILLE - BORDEAUX - NORMANDIE ...

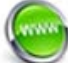

www.agence-tristanah.com

**D** tel 02.35.86.83.11

contact@tristanah.com

## **L'Agence Tristanah** est un organisme de formation enregistré sous le numéro 23 76 04403 76 auprès du Préfet de la région de Haute-Normandie

**Public concerné :** Cette formation s'adresse aux personnes souhaitant maîtriser les bases du montage numérique. Ces personnes doivent avoir une utilisation régulière d'un ordinateur et une culture basique de la vidéo.

## **Objectif de cette formation :**

Apprendre les rudiments théoriques du langage filmique. Réaliser un montage élaboré à partir de vidéos, photos, d'éléments audio et musiques. Appliquer des transitions, des effets spéciaux vidéo, des filtres audio, et des titres. Mixer les pistes audio. Exporter sa vidéo pour la lecture sur DVD, ordinateur ou internet.

#### **Moyens pédagogiques :**

Nous fournissons à l'ensemble des participants les supports de présentation ainsi que l'ensemble des documents crées pour les études de cas.

Cette formation nécessite que le stagiaire apporte son ordinateur et qu'il possède l'une des dernières versions du logiciel étudié.

**Durée de la formation :**<br>21 heures (sur 3 journées)

Horaire de 9h à 12h et de 13h30 à 17h30

#### **Coût pédagogique :**

**Intra entreprise** : 1500 € HT

**Intervenant :**<br>Jean-Louis Laforet<br>Réalisateur et chef-opérateur pour le cinéma et la télévision (France 2 …)

# **Programme de la formation au montage vidéo avec Première élément**

#### **Introduction au montage**

- Evocation des différents aspects du montage par rapport à son projet : clip, documentaire, reportage, fiction, publicité...
- Initiation au langage filmique : échelles de plan, raccord dans l'axe, raccord dans le mouvement, le champ / contre-champ, l'ellipse, le flashback …
- Méthodologie du montage : desrushage, élaboration d'un synopsis, construction d'un « ours »,  $\Delta$ finalisation du montage.

#### **Importation et gestion des sources**

- Importer des éléments (rush) à partir d'une caméra, appareil photo, scanner, disque dur, lecteur de carte …
- organiser des rushs.

#### **Configurer son projet vidéo**

Notions des différents formats et codages vidéo. Paramétrage du projet par rapport à sa diffusion.

#### **Monter sa vidéo**

- Mode montage et ligne de scène
- Utilisation des outils de la Time-Line
- Extension temporelle d'un clip, le lire à l'envers, figer une image.
- Appliquer et retravailler des transitions.

#### **Effets vidéo et image clés**

- Propriétés des éléments : mouvement, images et opacité
- ┪ les images clés Appliquer des effets vidéo
- 

#### **Textes et titres**

- Création et animation d'un texte
- 4 Créer un générique défilant

#### **L'audio**

- Ajouter une musique
- Enregistrer une voix-off
- Séparer le son de l'image Effets audio
- Mixer les différentes pistes audio pour finalisation du film

### **Diffuser son film**

- Créer un DVD avec menu Diffuser vers Youtube en Flash pour internet, téléphone mobile, Ordinateur
- 4 **Questions / Réponses / Evaluation du stagiaire**

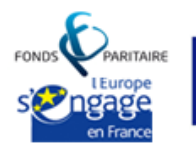

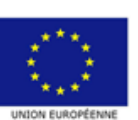